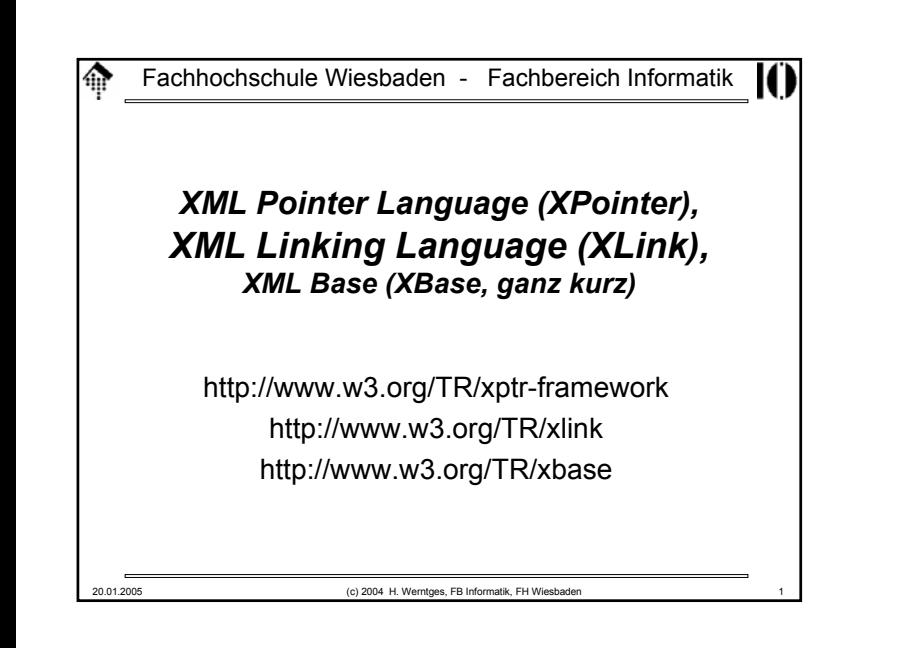

## **XPointer**

#### • **Was ist XPointer?**

- Die Spezifikation zur XML-konformen Formulierung von Verweisen auf Dokumente, Dokumentteile und –bereiche.
- Ein Hilfsstandard,
	- der XLink (s.u.) zuarbeitet und
	- auf XPath aufbaut
- Eine Verallgemeinerung der *URI* und *URI references* aus HTML.
- Eine Serie von W3C-Empfehlungen (Framework: 25.3.2003)
- **Was sind die Ursprünge von XPointer?**
	- HTML, insbesondere das Element <a> und das URL/URI-Konzept
	- HyTime (ISO/IEC 10744) definiert Datentypen für Ortsspezifikationen für zahlreiche Arten von Daten.
	- TEI-Richtlinien (TEI=*Text Encoding Initiative*) für eine formale Syntax zu verallgemeinerten Zeigern, insb. im Markup-Kontext.

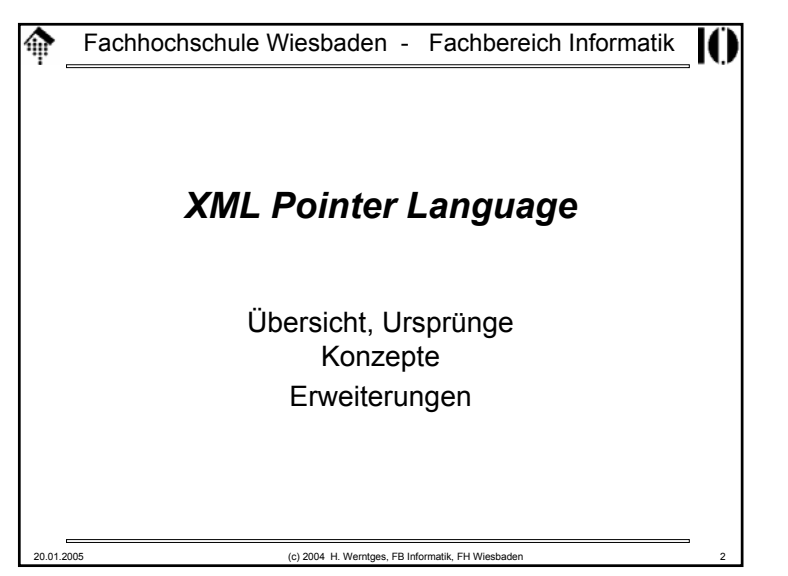

## **XPointer**• **Warum reicht XPath nicht?**– XPath-Ausdrücke gestatten in der Tat bereits das Adressieren von XML-Dokumentteilen, müssen aber noch "verpackt" werden, um gültige Links zu ergeben. – XPointer erweitert XPath um Referenzierungskonzepte: • Ortsangaben • Bereichsangaben • **Erinnerung: URI-Referenzen bestehen aus** – dem URI-Teil– dem Trennzeichen ( **#** ) sowie – dem *fragment identifier* – Beispiel: **http://www.myorg.com/dir/foo.html#toc**

20.01.2005 (c) 2004 H. Werntges, FB Informatik, FH Wiesbaden 4

### **XPointer**

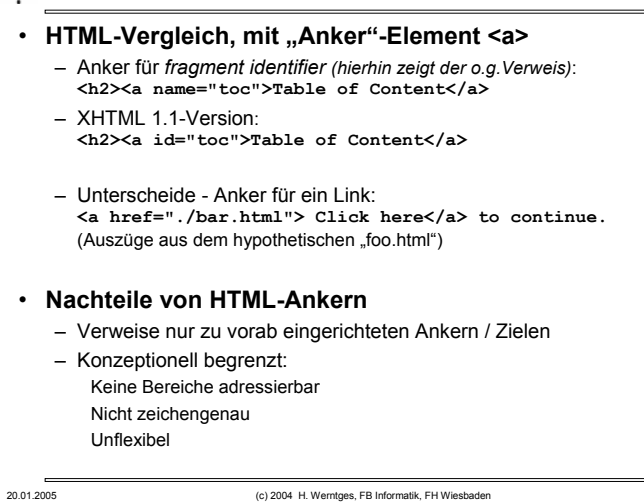

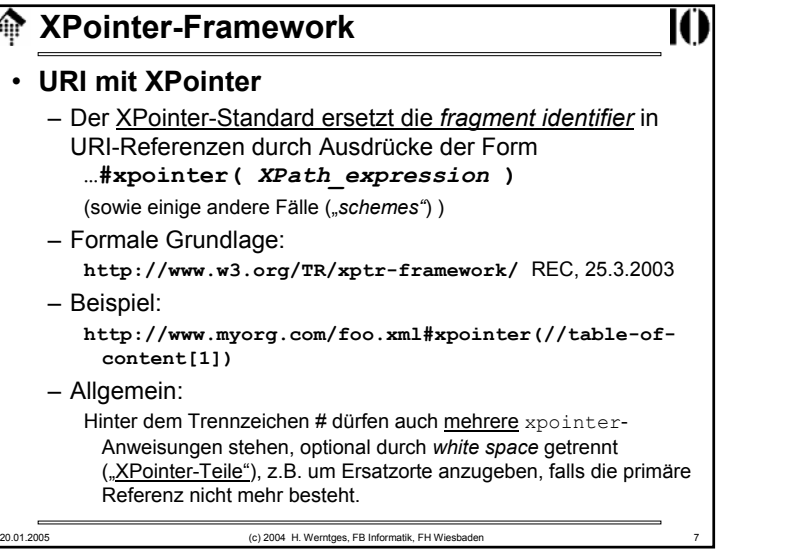

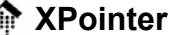

И

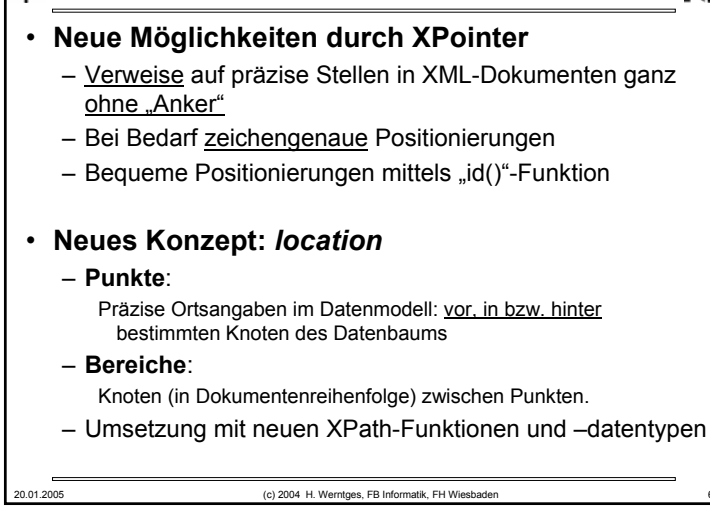

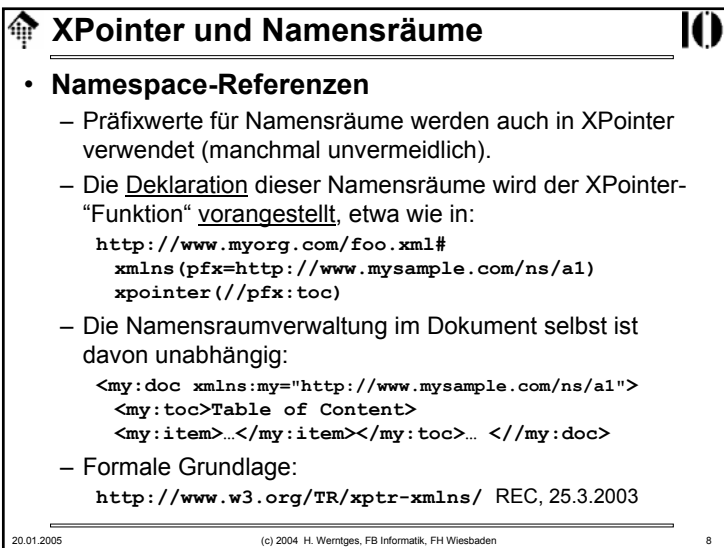

### **XPointer**

#### • **Datenmodell von XPointer**

- XPointer's Datenmodell kommt dem von XML Infoset näher als das von XPath, denn einzelne Zeichen sind adressierbar.
- Ähnlich wie XSLT gestattet auch XPointer die Anwendung auf Dokumentfragmente, wie sie z.B. in externen *entities* erscheinen. *Root*-Elemente dürfen deshalb Textknoten und mehr als einen Kindelementknoten besitzen!

### • **XPointer-Erweiterungen zu XPath**

- XPath-Ausdrücke in XPointer führen nicht immer zu sinnvollen Verweisen. Während XPath-Ausdrücke auch leere Mengen liefern können, führt das bei XPointer zu Fehlern.
- XPointer führt eine Kurzschreibweise ein.
- Neue Funktionen unterstützen das *location*-Konzept

20.01.2005 (c) 2004 H. Werntges, FB Informatik, FH Wiesbaden 9

## **XPointer: element()**

- Das Konstrukt **element()** (vorm. "*child sequences"*):
	- Elemente im Dokumentenbaum können auch durch eine Art Indexangesprochen werden: **…#element(ID12345/1/2)**

ЮÏ

- Bedeutung: Das zweite Unterelement des ersten Unterelements des Elements mit der ID .ID12345"
- 
- Bemerkungen
	- Lässt sich alternativ und in Kombination zu xpointer() verwenden
	- Index zählt ab 1 (wie bei XPath)
- Formale Grundlage:
	- **http://www.w3.org/TR/xptr-element/** REC, 25.3.2003

# **XPointer-Kurzschreibweise**

20.01.2005 (c) 2004 H. Werntges, FB Informatik, FH Wiesbaden 10 • **Kurzschreibweise** (vormals *"barenames"*): – Für die Verwendung von **id()** gilt: Statt **…#xpointer( id("ID12345") )** kann man auch nur die ID (ohne " ") schreiben: **…#ID12345** • **Bemerkungen** – **SVG** verwendet diese Technik (vermittels XLink), z.B. in: **<defs><symbol id="KK" stroke-width="4" > <line x1="0" y1="0" x2="0" y2="50" /> <line x1="0" y1="0" x2="50" y2="0" stroke="blue"/> </symbol> </defs> <use xlink:href="#KK" transform="scale(4 3)"/>** – **Vorsicht:** Formal identisch zur alten *fragment identifier*-Notation, aber technisch völlig verschieden!

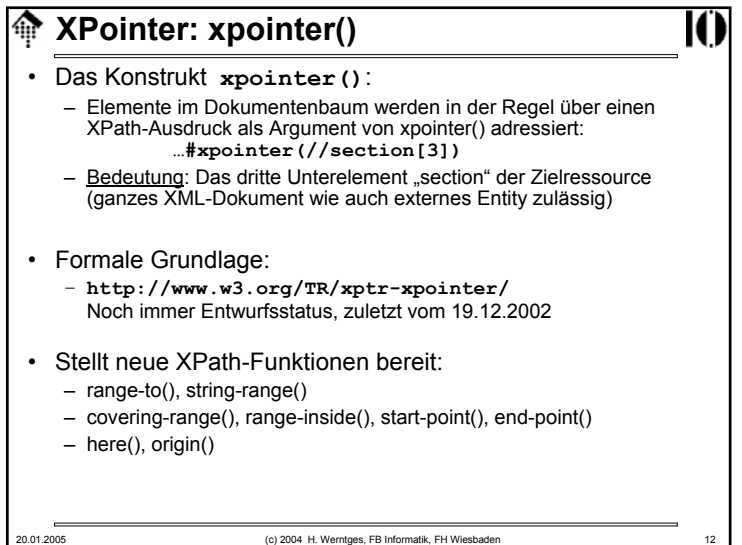

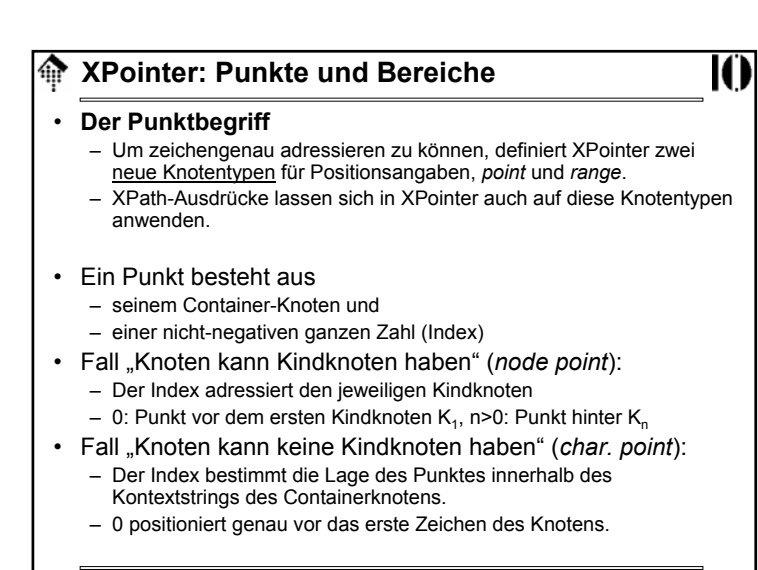

20.01.2005 (c) 2004 H. Werntges, FB Informatik, FH Wiesbaden 13

## **XPointer: Neue Funktionen**龠 • **Punkte:** start-point() **start-point(** *location set* **) start-point( string-range(** *//title, "XML")[1]* **)** Positioniert einen gedachten "cursor" z.B. genau vor das erste Zeichen eines *character point*. Ungültig für Attribut- und Namensraumknoten. end-point() **end-point(** *location set* **) end-point( string-range(** *//title, "XML")[1]* **)** Positioniert einen gedachten "cursor" z.B. genau hinter das letzte Zeichen eines *character point*. Ungültig für Attribut- und Namensraumknoten.

## ⋒ **XPointer: Punkte und Bereiche**• **Bereiche**– Ein Bereich besteht aus zwei Punkten, aufsteigend in Dokumentenreihenfolge sortiert. – "*collapsed range*": Startpunkt = Endpunkt – Stringwert eines Bereiches Fall "Zwei *character points* mit demselben Containerknoten": **Der von den Punkten eingeschlossene String** Sonst:**Die Zeichen der eingeschlossenen Textknoten.** 20.01.2005 (c) 2004 H. Werntges, FB Informatik, FH Wiesbaden 14

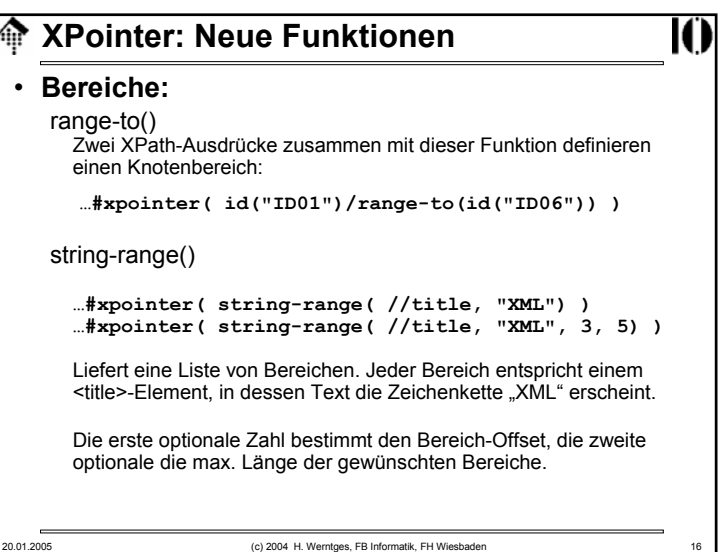

## **XPointer: Neue Funktionen**

20.01.2005 (c) 2004 H. Werntges, FB Informatik, FH Wiesbaden 17

• **Bereiche:** string-range() (weitere Beispiele) **string-range( //title, "XML", 2 )[5]** Liefert einen Bereich. Er beginnt vor dem "M" im 5. Vorkommnis des Strings "XML" aller Elemente <title> und endet hinter dem "L" desselben Wortes. **string-range( /, "!", 1,2 )[5]** Liefert das fünfte Ausrufezeichen in allen Textknoten des Dokuments, zusammen mit dem folgenden Zeichen.

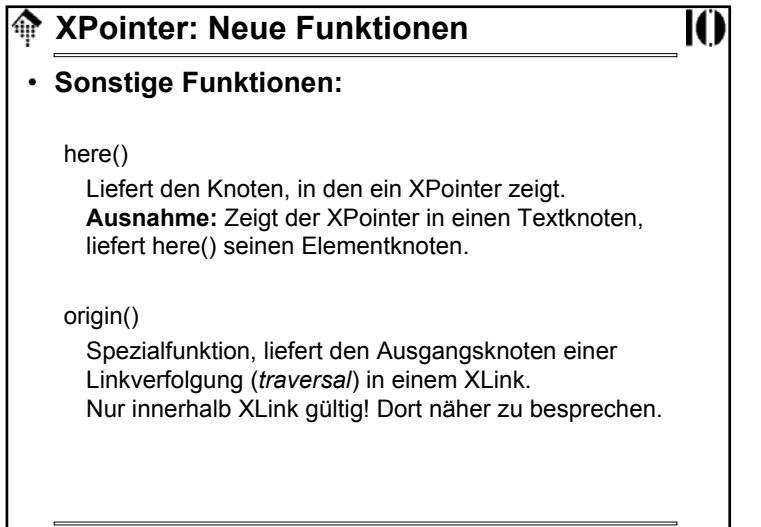

## **XPointer: Neue Funktionen**

#### • **Bereiche:**

```
covering-range()
range( location set )
 range( //title )
```
Wandelt die übergebene Menge in Bereiche. Im Beispiel erhält man alle Bereiche der <title>-Elemente, incl. Startund Ende-*tag*.

range-inside()

**range-inside(** *location set* **) range-inside(** */book/title* **)**

Analog covering-range(), liefert aber nur den Bereich der eingeschlossenen Knoten. Es wird auf ganze Knoten "aufgerundet"

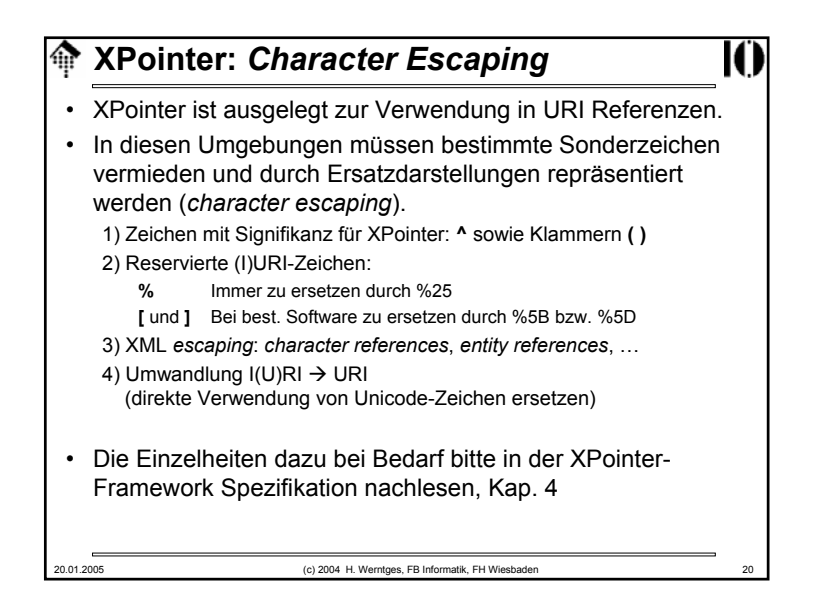

## **XPointer: Zusammenfassung**

- XPointer ermöglicht präzise Verweise auf beliebige Stellen und Bereiche in XML-Dokumenten, auch ohne deren vorherige Markierung.
- XPointer erschließt XPath-Ausdrücke für Links
- XPointer erweitert XPath
	- um die Objekttypen *point* und *range*
	- um Funktionen zu deren Verwendung
	- um zwei Kurzschreibweisen (*bare names*, *child sequences*)
- XPointer wird hauptsächlich aber nicht ausschließlich von XLink verwendet.
	- Siehe folgendes Kapitel.

20.01.2005 (c) 2004 H. Werntges, FB Informatik, FH Wiesbaden 20.01.2005

#### **XLink: ÜbersichtKitch**

• Die *XML Linking Language* – kurz XLink genannt - passt die aus HTML bekannten Link-Verfahren auf XML an:

ЮÏ

- Links setzen ohne fest vereinbarte Elemente?
- Jedes XML-Element kann Ausgangspunkt werden!
- Modernisierung: Einheitliches Vorgehen für alle Link-Typen.
- XLink präzisiert und <u>verallgemeinert</u> Links:
	- Begriffliche Trennungen (Link, Anker, Ressource, Verweis)
	- Links in "Gegenrichtung"
	- Links ohne Anker
	- Links mit mehreren Zielen
	- Bögen oder: Wie schließe ich Wege aus?

## **XML Linking Language (XLink)**

http://www.w3.org/TR/xlink REC, 27.06.2001

20.01.2005 (c) 2004 H. Werntges, FB Informatik, FH Wiesbade

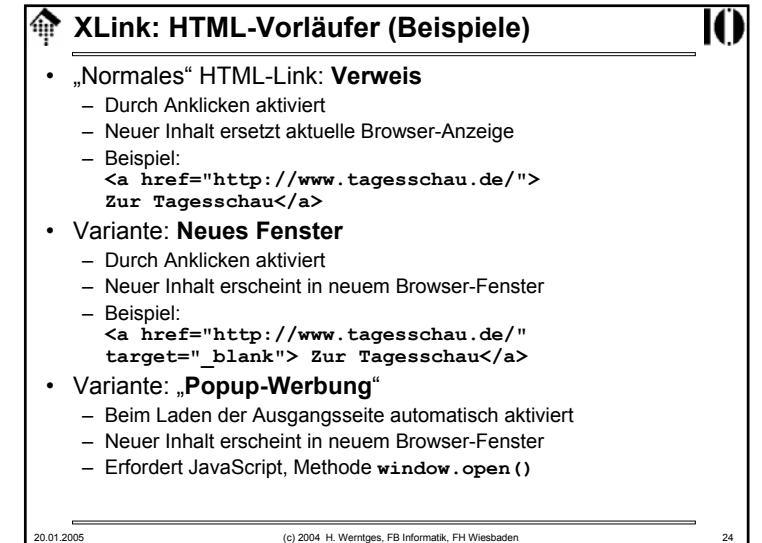

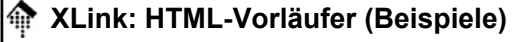

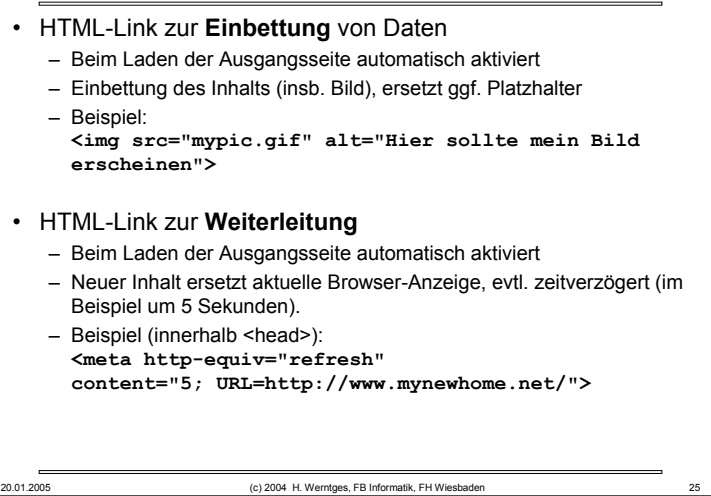

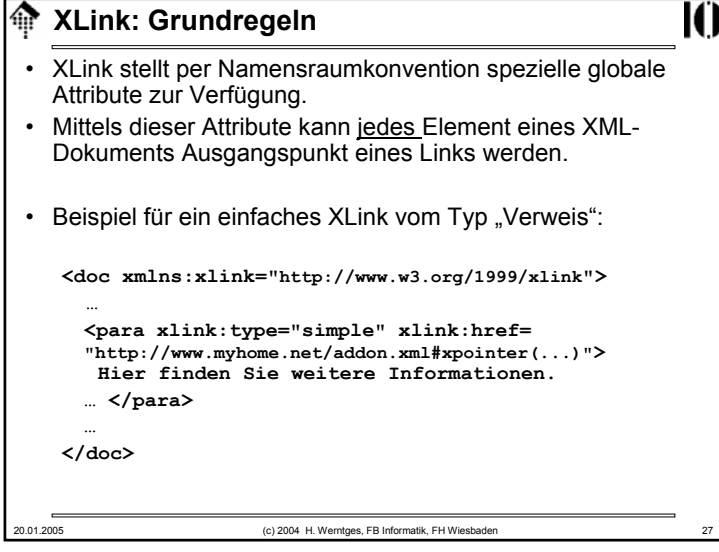

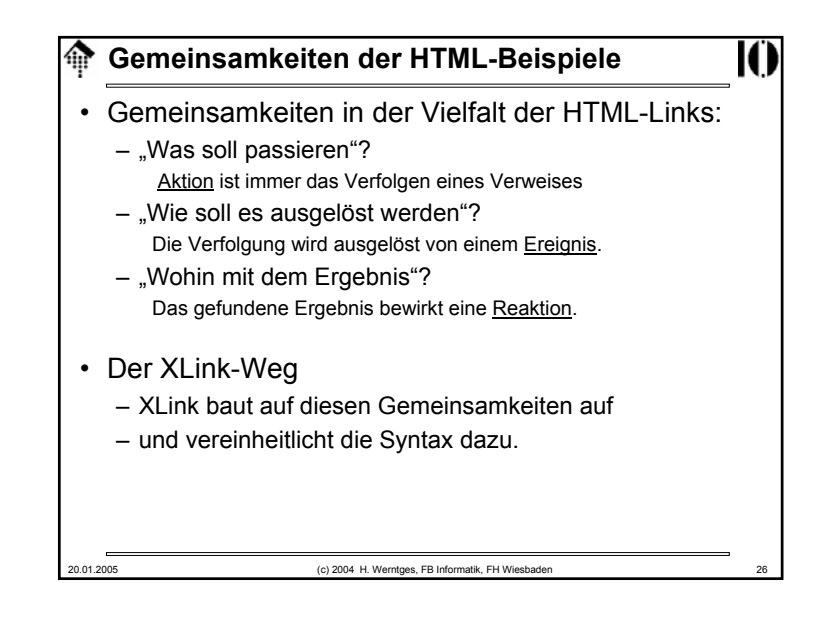

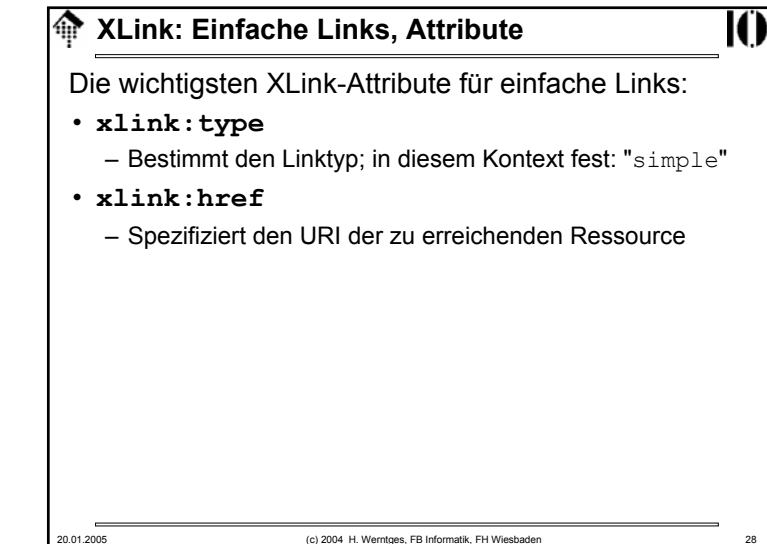

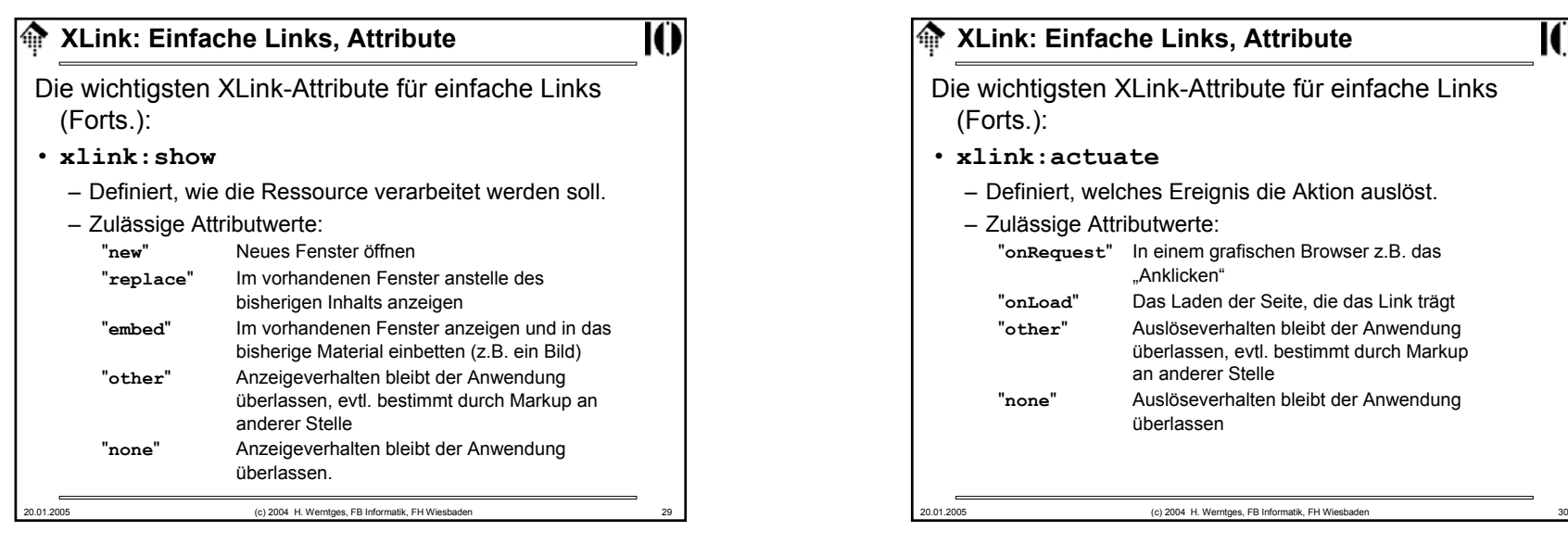

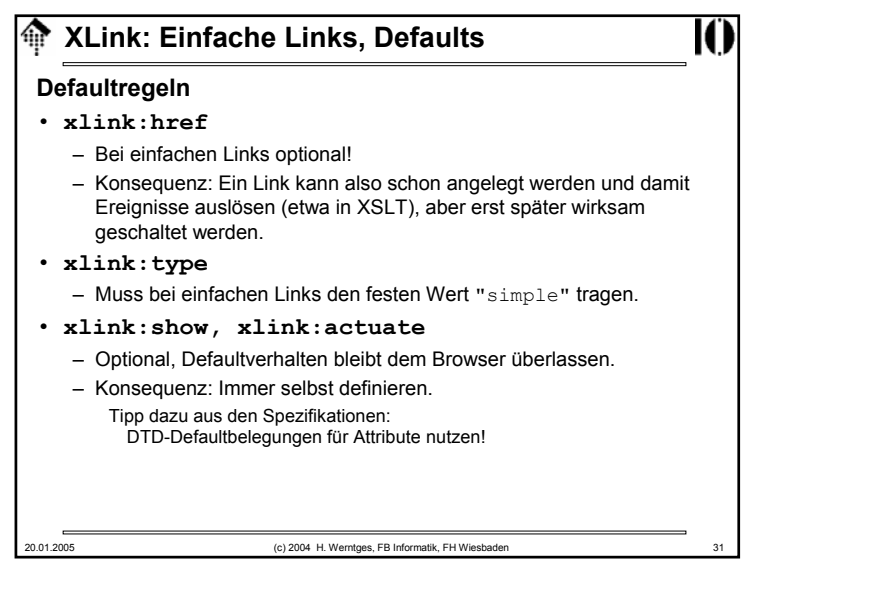

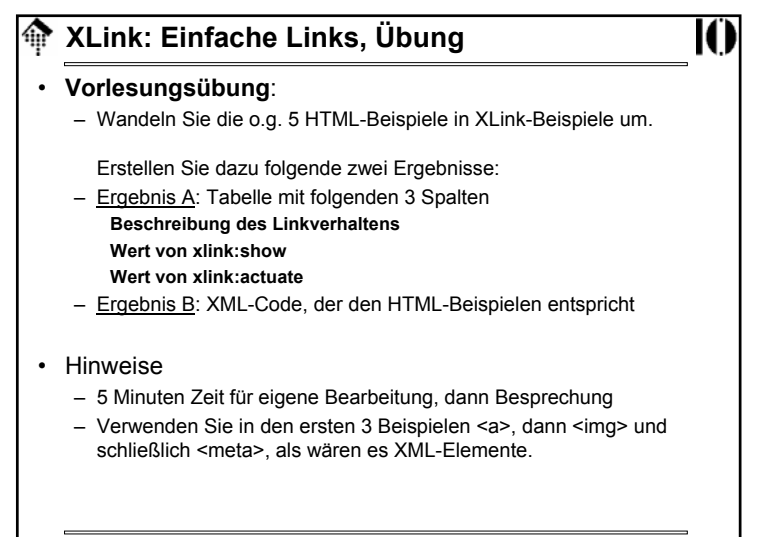

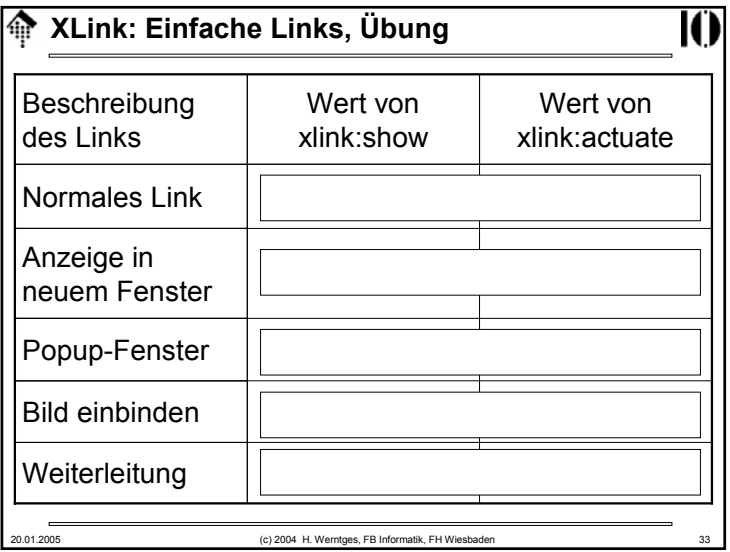

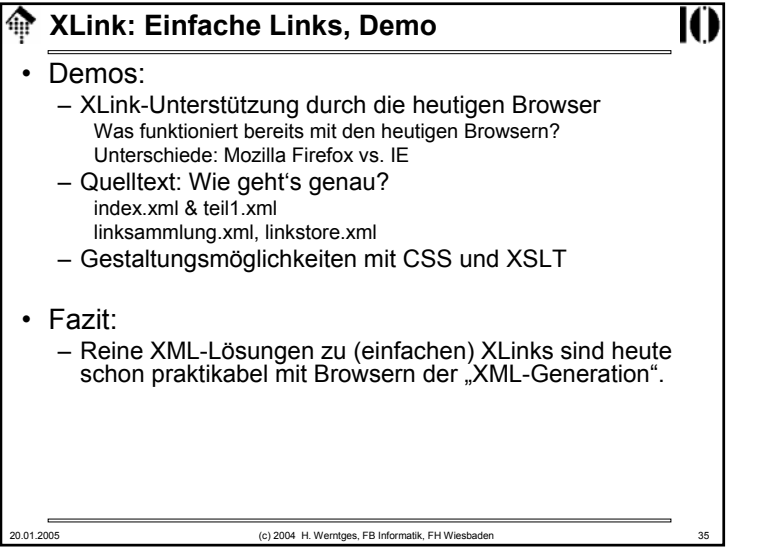

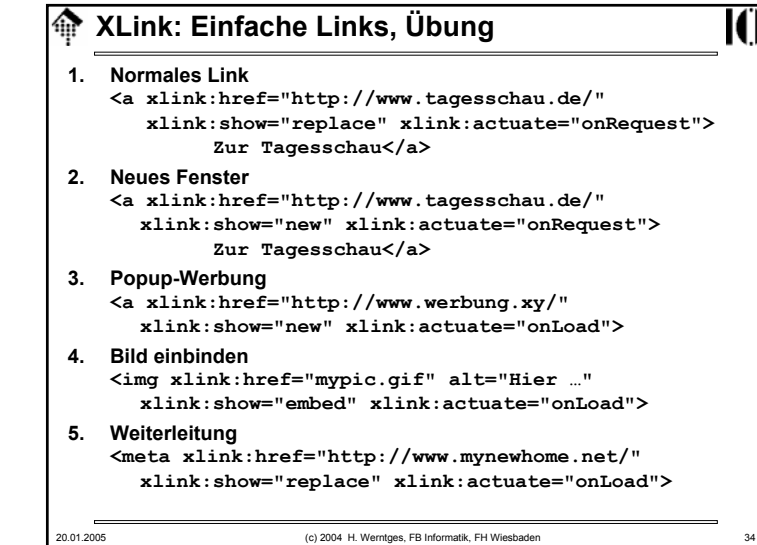

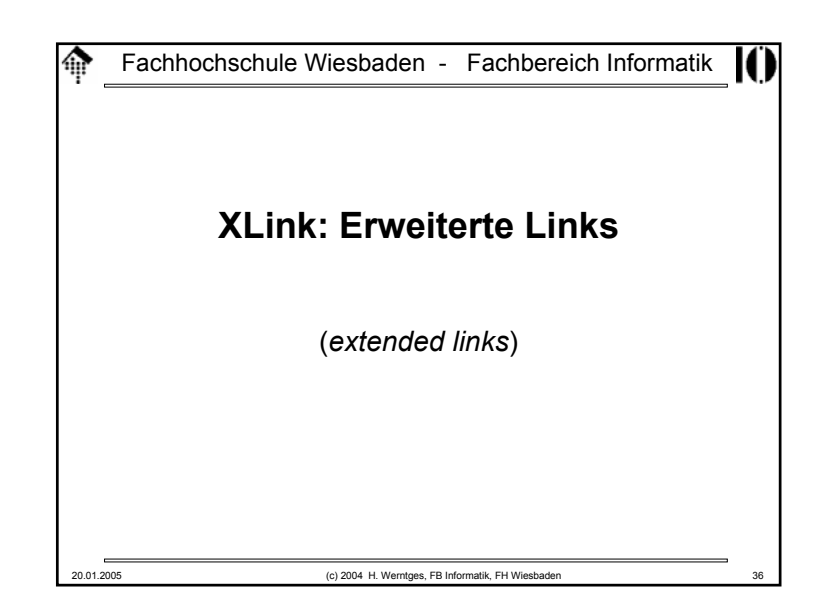

### **XLink: Szenarien**

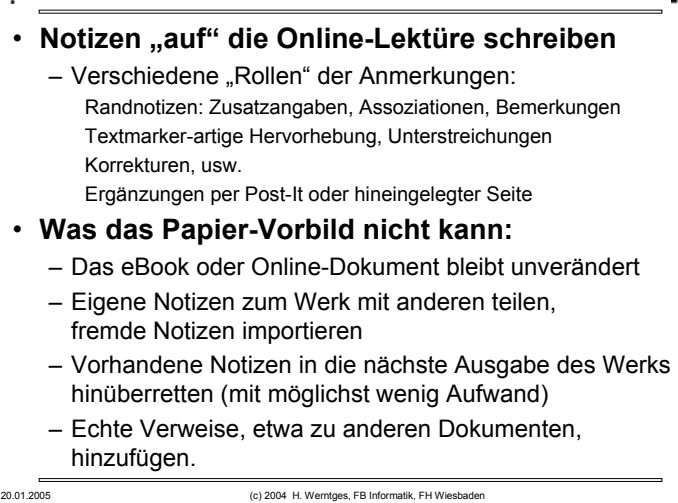

## **XLink: Szenarien, weiterführend**

#### • **Anmerkungen**

- Beispiele zu den genannten Szenarien existieren längst. Sie haben aber den Charakter von Insellösungen, da sie auf proprietären Techniken beruhen.
- Die XLink-Spezifikationen stellen den Versuch dar, derartige Konzepte in den *mainstream* zu integrieren.
- Erst dadurch wird ein hinreichend großer Markt geschaffen.
- Vision "*semantic web*": XLink kann ein wichtiger Baustein werden für die semantische Vernetzung des Weltwissens.
- **Status**
	- XLink ist von der praktischen Umsetzung noch weit entfernt.
	- Anwendungen sind erst nach weiterer Verbreitung von nativen XML-Dokumenten zu erwarten.
	- Einfache XLinks können jedoch schon heute verwendet werden, z.B. um sie per XSLT in ihre HTML-Pendants zu konvertieren.

#### **XLink: Szenarien, weiterführend**

### 20.01.2005 (c) 2004 H. Werntges, FB Informatik, FH Wiesbaden 38 • **Kommerzielle Weiterentwicklungen** – *Knowledge management* Abteilungs- bzw. konzernweites Teilen von assoziativem Wissen durch passende Organisation einer gemeinsamen Anmerkungs-Datenbank zum Dokumentenbestand– Beispiel "Technische Handbücher": Sammlung von Anwenderkommentaren könnte Schwachstellen rasch erkennbar machen.Vernetzung der Information, etwa mit Hintergrundartikeln oder Verweisen in Stamm- oder Bestandsdatenbanken– Neue Dienstleistungen Entkopplung der Autorentätigkeit von der Vernetzung der Werke (alter wie neuer), Einkauf von Vernetzungsleistungen "Guided tours"

**A** XLink: Szenarien, Weg dorthin • **Was benötigen wir, um derartige Szenarien technisch zu realisieren?**– Links, die in "Rückwärtsrichtung" funktionieren (etwa vom Buch zur Anmerkung). – Links, die unabhängig von ihren Ressourcen existieren (sonst kann man sie nicht separat handeln oder tauschen). – Linksammlungen (die man einem Werk beilegen kann oder mit dem Browser separat einbinden kann). – Anwendungen wie Browser, die Verknüpfungspunkte solcher Linksammlungen im jeweiligen Dokument anzeigen. – Anwendungen, die ggf. mehrere Link-Alternativen zur Auswahl anbieten, und die rollenabhängig auf Links reagieren ("Nun bitte ,Textmarker an', "Hyperlinks aus', Randnotizen als *hover*-Texte über *hot spots*'), und und und…

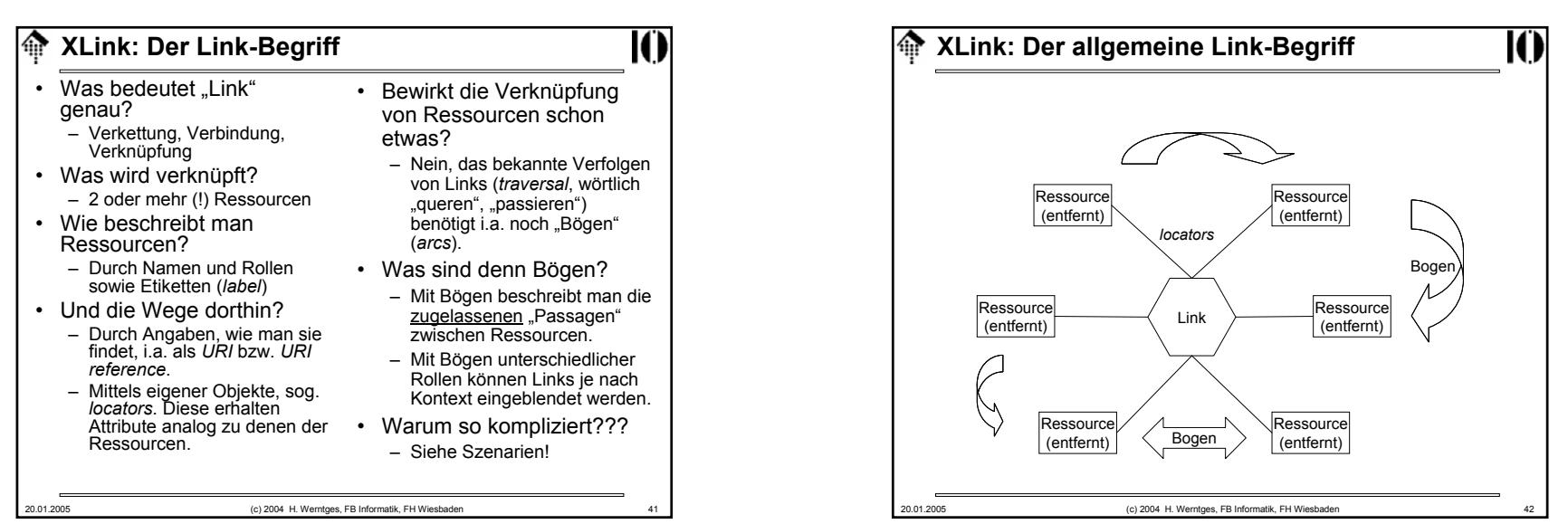

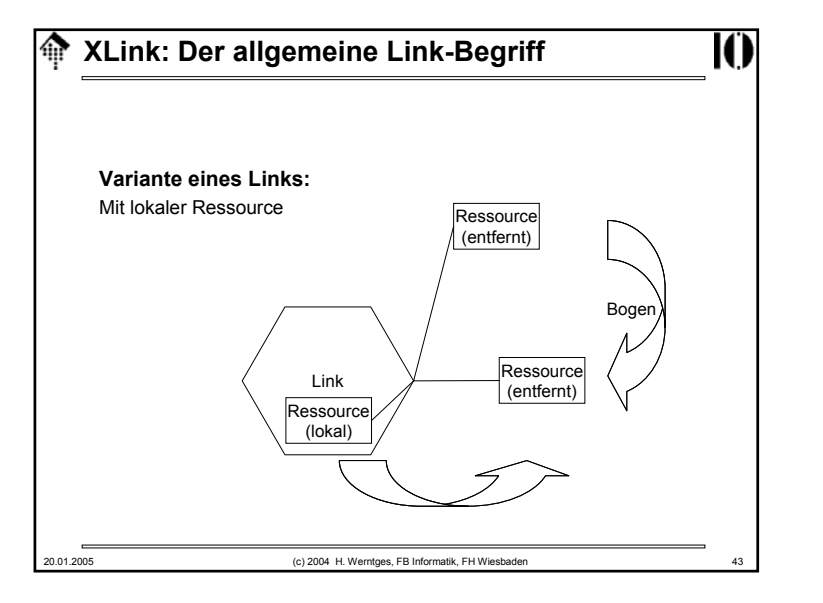

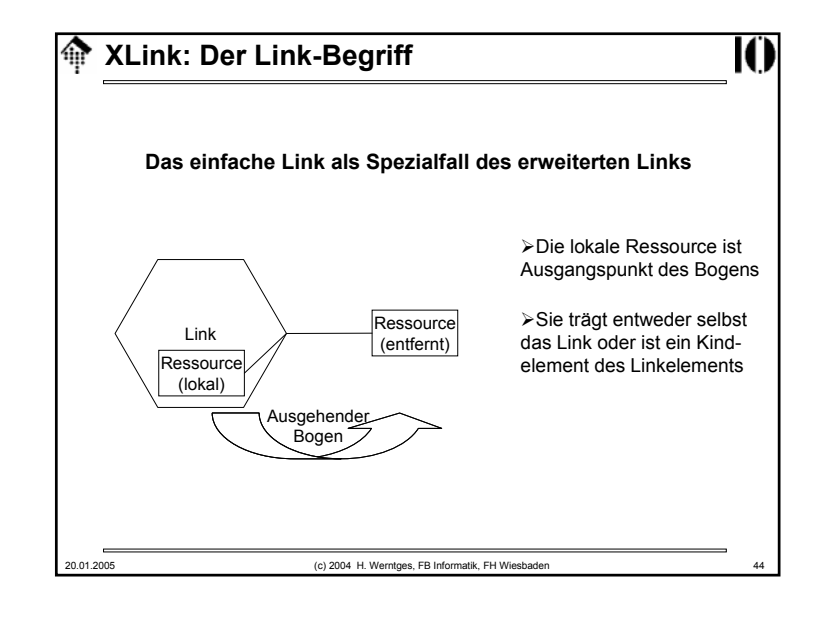

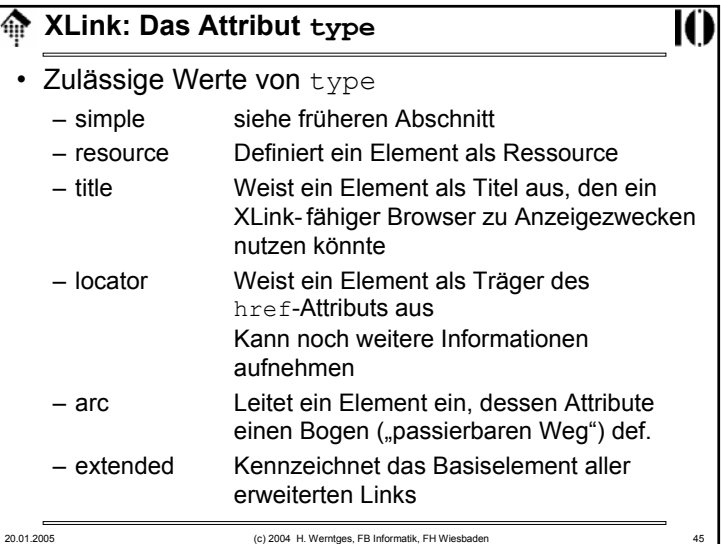

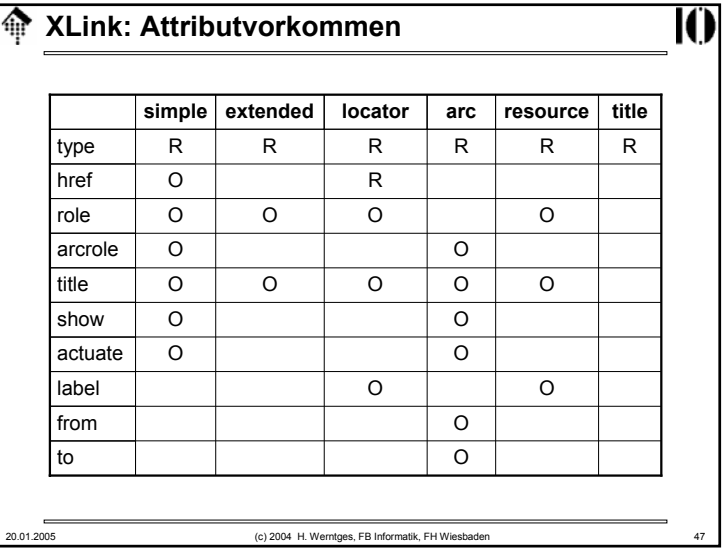

## **XLink: Eltern-Kind-Beziehungen**

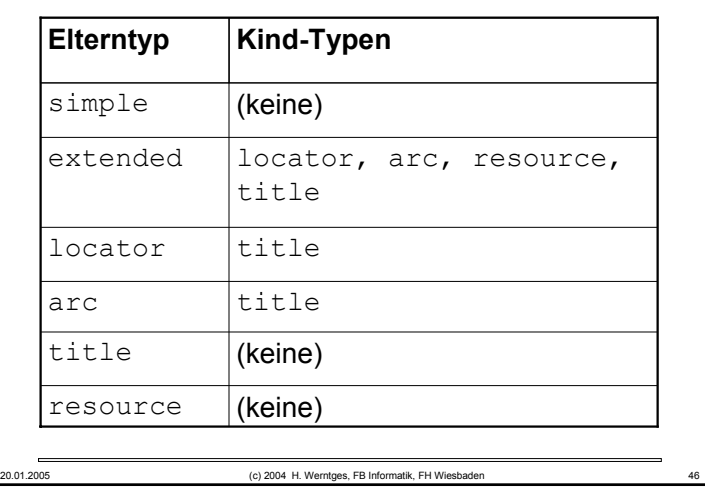

K)

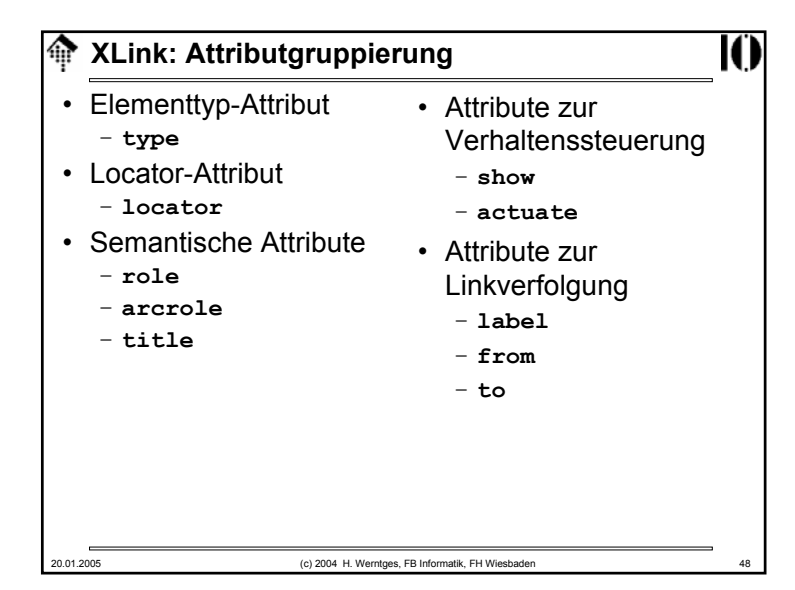

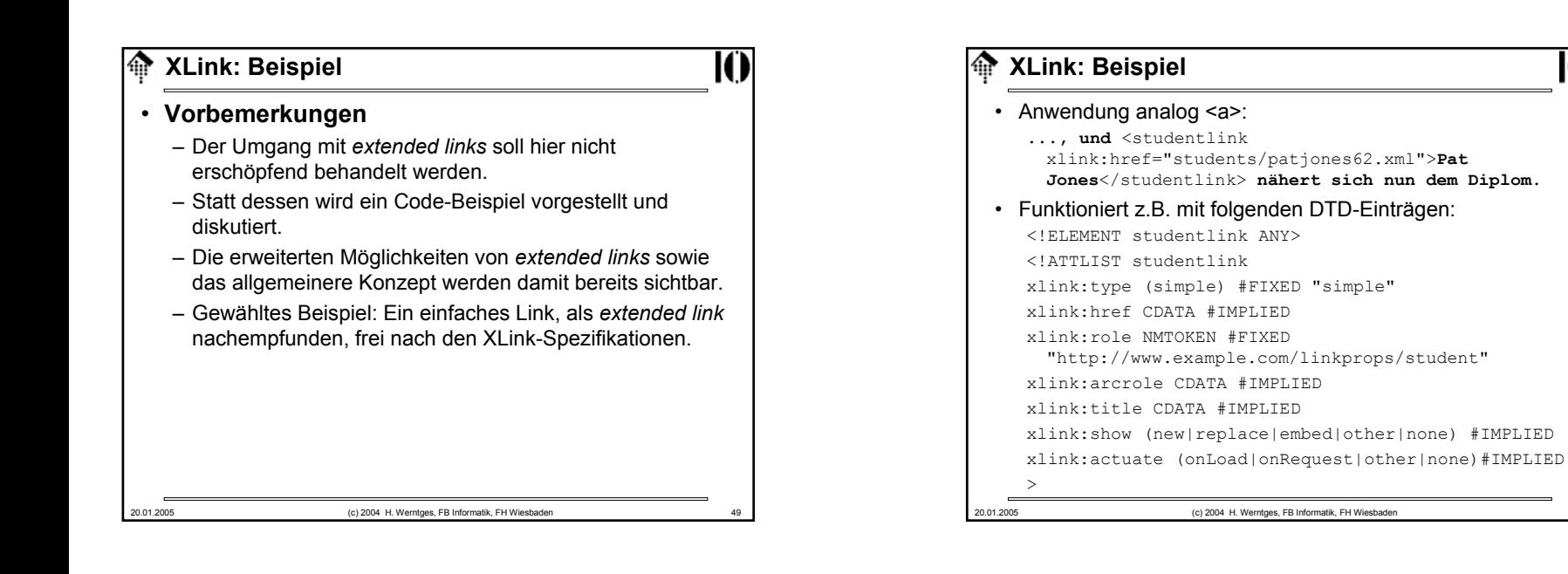

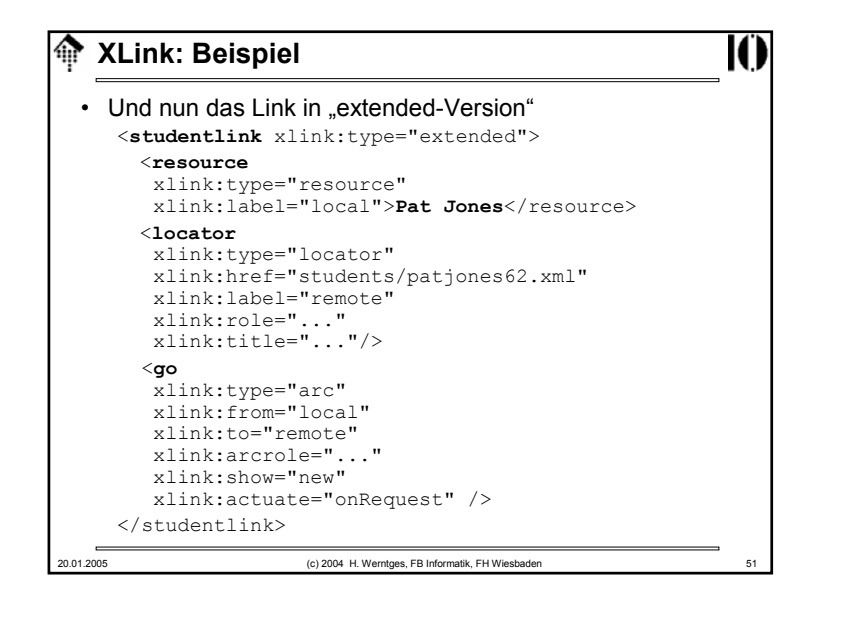

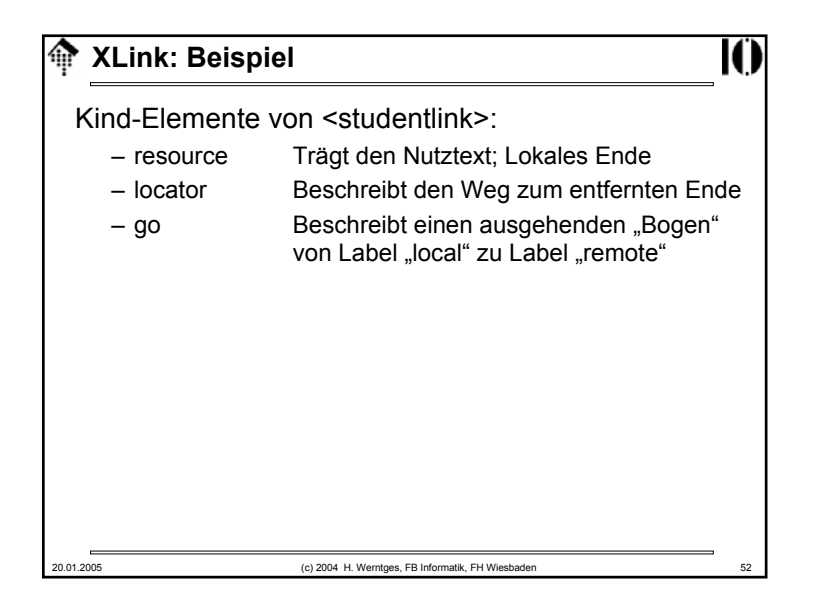

#### ങ **XLink:** *Linkbases*

#### •Ein Nachtrag zum Attribut xlink: role

- role und arcrole nehmen nur URI als Attributwerte auf
- Es sind abstrakte *URI*, ähnlich wie *namespace URI*, d.h. sie zeigen auf keine Ressourcen, sondern dienen global eindeutigen Kennzeichnungen.
- Wenn Sie eigene Rollen zu benennen haben, so leiten Sie Ihre Rollen-*URI* z.B. von Ihrem Domainnamen ab.
- Standard-URI (Beispiel *linkbase*):
	- Sie können einem Browser mitteilen, wo er eine Linksammlung (*linkbase*) zum aktuellen Dokument findet, indem Sie dem Link das Attribut arcrole mit Wert

http://www.w3.org/1999/xlink/properties/linkbase zuweisen. Siehe auch die Szenarien für die Frage "warum".

- Mit weiteren öffentlichen Rollen-URI ist zu rechnen.
- 20.01.2005 (c) 2004 H. Werntges, FB Informatik, FH Wiesbaden 53

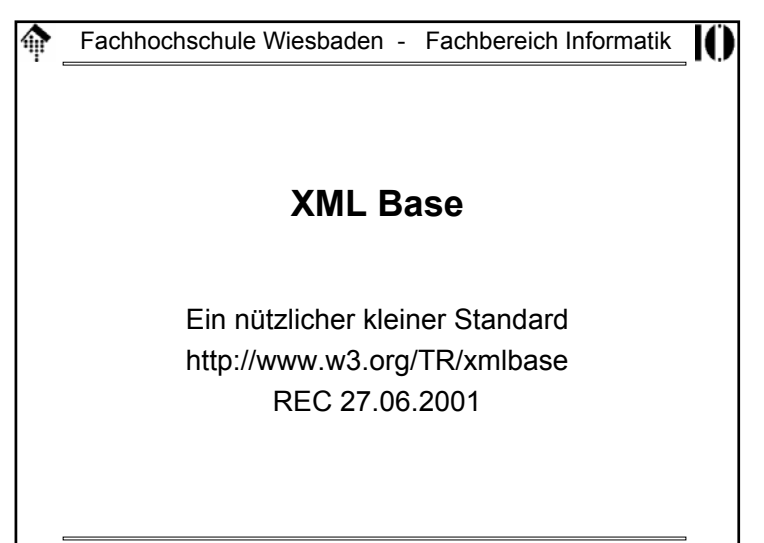

#### 命 **XLink: Diskussion**

- Alles hat seinen Preis
	- Die Verallgemeinerung der Linkbildung erzeugt gewaltigen *overhead* und neue Komplexität*.*
	- Die dadurch geschaffenen Möglichkeiten erfordern geeignete neue Werkzeuge

Anwendungen wie Browser, die XLink unterstützen

Entwicklungs- und Autorenwerkzeuge mit grafischer Oberfläche, die den (XLink-konformen XML-) Code vor den Anwendern verbergen

– Erst eine geeignete Infrastruktur wird die neuen Möglichkeiten erschließen

Direkter Zugriff auf XML-Dokumente, öffentliche Linksammlungen zu gängigen Dokumenten, …

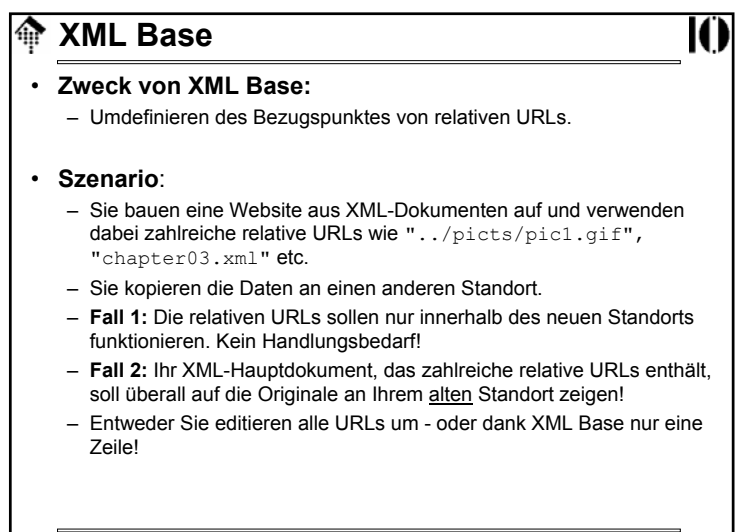

## **XML Base**

```
20.01.2005 (c) 2004 H. Werntges, FB Informatik, FH Wiesbaden 57
• XML Base: So geht's
   – Fügen Sie das globale Attribut xml:base ein in das 
    hierarchisch niedrigste Element, unterhalb dessen alle 
    Ihre umzudefinierenden relativen URLs stehen.– Im einfachsten Fall ist dies das Dokumenten-Element.
• Beispiel:
  <mydoc xmlns:xlink=…
    xml:base="http://www.myoldhome.org/">
    …<citation xlink:type="simple" 
    xlink:href="litref03.xml"></mydoc>
```
IO